The copy filmed here has been reproduced thanks to the generosity of:

## National Library of Canada

The images appearing here are the best quality poasibia conaidaring tha condition and lagibiiity of tha original copy and in kaaping with tha filming contract specifications.

Original copies in printed paper covers are filmed beginning with tha front covar and anding on tha last paga with a printad or illuatratad impraaaion, or tha back covar whan appropriate. All other original copiaa are filmed beginning on the first page with a printed or illustrated impression, and ending on the last page with a printed or illuatratad impreaaion.

The last recorded frame on each microfiche shall contain the symbol  $\rightarrow$  (meaning "CON-TINUED"), or the symbol V (meaning "END"), whichever applies.

Maps, plates, charta, etc., may be filmed at different reduction ratios. Those too large to be entirely included in one exposure are filmed beginning in the upper left hand corner, left to right and top to bottom, as many frames as required. The following diagrams illustrate the method:

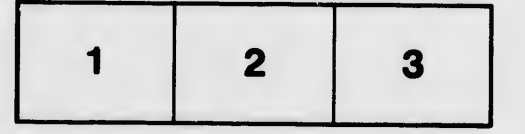

L'exemplaire filmé fut reproduit grâce à la aénérosité de:

Bibliothèque nationale du Canada

Les images suivantes ont été reproduites avec le<br>plus grand soin, compte tenu de la condition et<br>de la natteté de l'axemplaire filmé, et on conformité avec les conditions du contrat de filmage.

L6» exemp]aires originaux dont la couverture en papier est imprimée sont filmés en commençant par la premier plat at en terminant soit par la dernière page qui comporte une empreinte d'impression ou d'illustration. soit par la second plat, salon la cas. Tous les autres axemplaires première page qui comporte une empreinte d'impreaaion ou d'illustration et en terminant par la dernière page qui comporte une telle empreinte.

Un des symboles suivants apparaîtra sur le dernière image de chaque microfiche, selon le cas: le symbole — signifie "A SUIVRE", le<br>symbole V signifie "FIN".

Les cartes, planches, tableaux, etc., peuvent être filmés à des taux de réduction différents. Lorsque le document est trop grand pour être reproduit en un seul cliché, il est filmé à partir de l'angle supérieur geuche, de gauche à droite, et de haut en bas, en pronant le nombre d'images n6cessaire. Les diagrammas suivants illustrent la méthode.

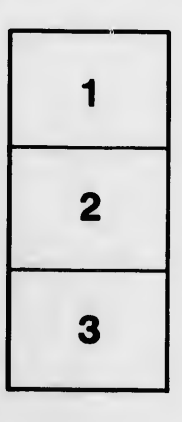

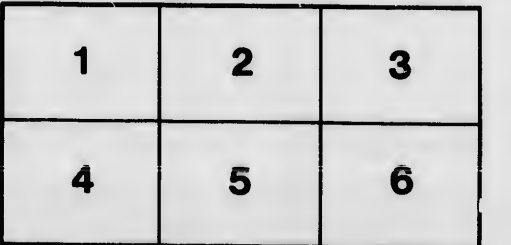